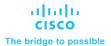

# Implementing Cisco Nexus 9000 Switches in NX-OS Mode – Advanced (DCNXA) v1.0

# What you'll learn in this course

The Implementing Cisco Nexus 9000 Switches in NX-OS Mode – Advanced (DCNXA) v1.0 course provides advanced training in applying and managing the Cisco Nexus® 9000 Series Switches in NX-OS mode. The Cisco® NX-OS platform deploys Virtual Extensible LAN (VXLAN) and Ethernet VPN (EVPN) using Cisco Data Center Network Manager (DCNM), implements Multi-Site VXLAN EVPN, and integrates L4-L7 services into the fabric providing external connectivity, utilizing advanced tenant features. You will also learn how to implement Cisco NX-OS Enhanced Policy-Based Redirect (ePBR) and Intelligent Traffic Director (ITD) features.

### **Course duration**

- Instructor-led training: 4 days in the classroom
- · Virtual instructor-led training: 4 days of web-based classes
- E-learning: Equivalent to 4 days of classroom instruction

# How you'll benefit

This course will help you:

- Learn how you can integrate Cisco Nexus 9000 Switches in NX-OS mode to manage your enterprise IT environment
- Understand the common platform architecture and key features of the Cisco Nexus 9000 Series in NX-OS
  mode to provide a consistent set of provisioning, management, and diagnostic capabilities for applications

# **Technology areas**

Data Center

# Who should enroll

IT professionals interested in understanding the capabilities of Cisco Nexus 9000 Series Switches including:

- Data center engineer
- · Field engineer
- Network designer
- Network administrator
- Network engineer
- · Systems engineer
- · Technical solutions architect

.

# How to enroll

# E-learning

- To buy a single e-learning license, visit the Cisco Learning Network Store.
- For more than one license, or a learning library subscription, contact us at learning-bdm@cisco.com.

# Instructor-led training

- Find a class at the Cisco Learning Locator.
- · Arrange training at your location through Cisco Private Group Training.

### Course details

# **Objectives**

After taking this course, you should be able to:

- . Configure VXLAN EVPN in a single site using Cisco DCNM
- Configure a Multi-Site VXLAN EVPN
- Configure L4-L7 service redirection
- · Configure external connectivity from a VXLAN EVPN
- Configure tenant-level features and Tenant-Routed Multicast (TRM) in VXLAN EVPN
- Configure Cisco NX-OS Enhanced Policy-Based Redirect (ePBR) and Intelligent Traffic Director (ITD)

# **Prerequisites**

Basic knowledge in the following areas can help you get the most from this course:

- · Networking protocols, routing, and switching
- General Cisco data center technologies
- · Virtualization fundamentals
- Cisco Nexus platform management

The following course offerings may help you meet these prerequisites:

- Implementing and Administering Cisco Solutions (CCNA®)
- Understanding Cisco Data Center Foundations (DCFNDU)
- Implementing and Operating Cisco Data Center Core Technologies (DCCOR)
- Implementing Cisco Nexus 9000 Switches in NX-OS Mode (DCNX)

### **Outline**

- · Describing VXLAN EVPN in Single Site
  - Describe VXLAN EVPN Control Plane
  - Describe VXLAN EVPN Data Plane
- Describing Multi-Site VXLAN EVPN
  - Describe VXLAN EVPN Multi-Site Features
  - Describe Supported Multi-Site Topologies

- Describing Layer 4-Layer 7 Service Redirection
  - Describe Layer 4-Layer 7 Service Integration Options
  - Describe Integration of Active/Standby and Active/Active Service Devices
- Describing External Connectivity from VXLAN EVPN
  - Describe External VRF-Lite Connectivity
- Describing VXLAN EVPN Functionality Enhancements
  - Describe Fabric Management Options
  - Describe Tenant-Level Dynamic Host Configuration Protocol (DHCP) Relay
- Describing Cisco NX-OS Enhanced Policy-Based Redirect and Intelligent Traffic Director
  - · Describe Enhanced Policy-Based Redirect
  - Describe Tenant-Level DHCP Relay

# Labs

- Import an Existing VXLAN Border Gateway Protocol (BGP) EVPN Fabric into Cisco DCNM
- Configure vPC and Layer 3 Connectivity
- Configure Multi-Site VXLAN EVPN
- · Configure Routed Firewall Integration into VXLAN EVPN Using PBR
- · Configure External VRF Lite Connectivity and Endpoint Locator
- Configure Tenant DHCP Relay
- · Configure Tenant-Routed Multicast
- · Configure Enhanced Policy-Based Redirect
- · Configure Traffic Load-Balancing Using the ITD

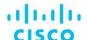

Americas Headquarters Cisco Systems, Inc. San Jose, CA Asia Pacific Headquarters Cisco Systems (USA) Pte. Ltd. Singapore Europe Headquarters Cisco Systems International BV Amsterdam, The Netherlands

Cisco has more than 200 offices worldwide. Addresses, phone numbers, and fax numbers are listed on the Cisco Website at www.cisco.com/go/offices.

Cisco and the Cisco logo are trademarks or registered trademarks of Cisco and/or its affiliates in the U.S. and other countries. To view a list of Cisco trademarks, go to this URL: https://www.cisco.com/go/trademarks. Third-party trademarks mentioned are the property of their respective owners. The use of the word partner does not imply a partnership relationship between Cisco and any other company. (1110R)

Course content is dynamic and subject to change without notice.